PCPA

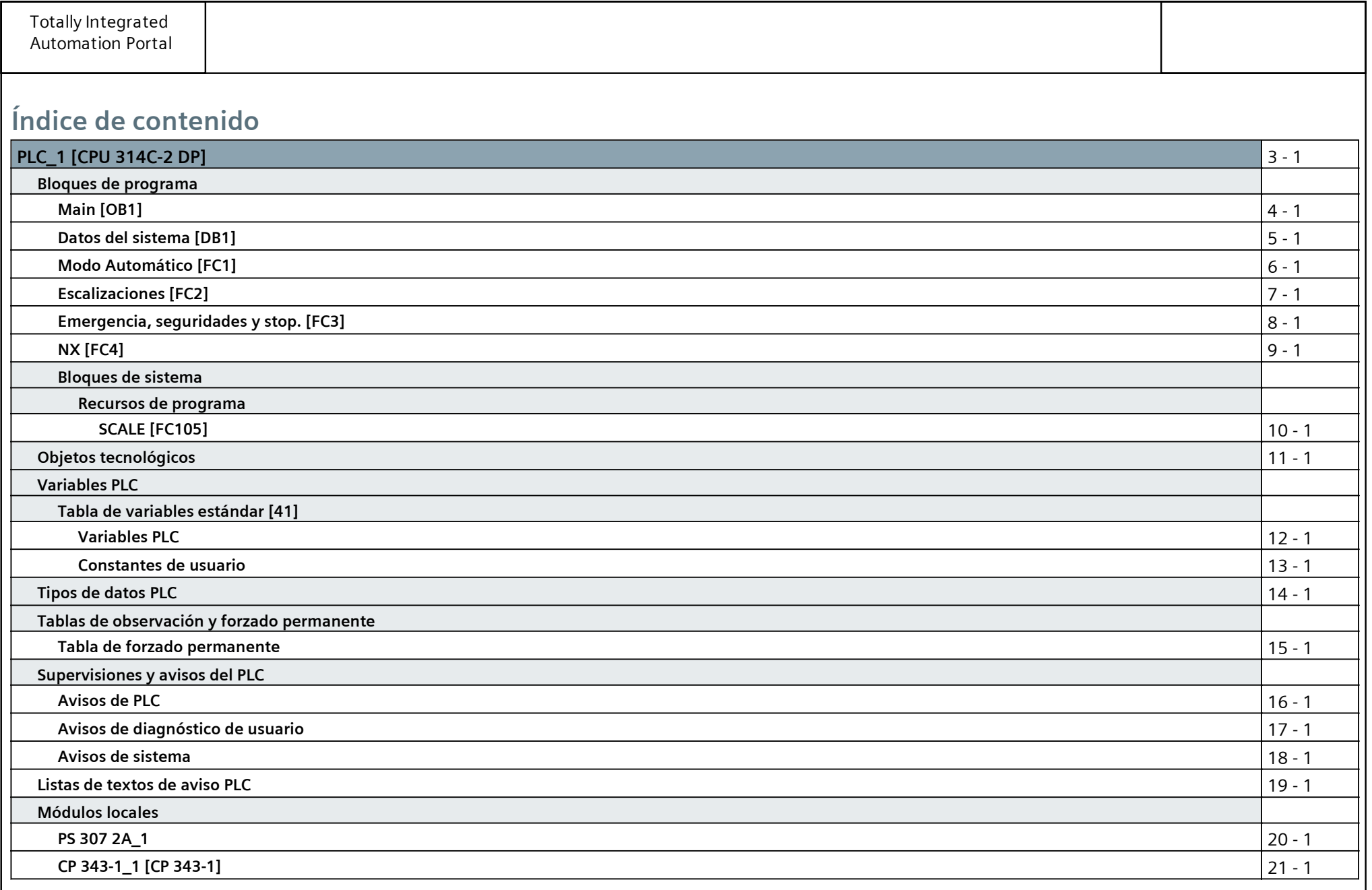

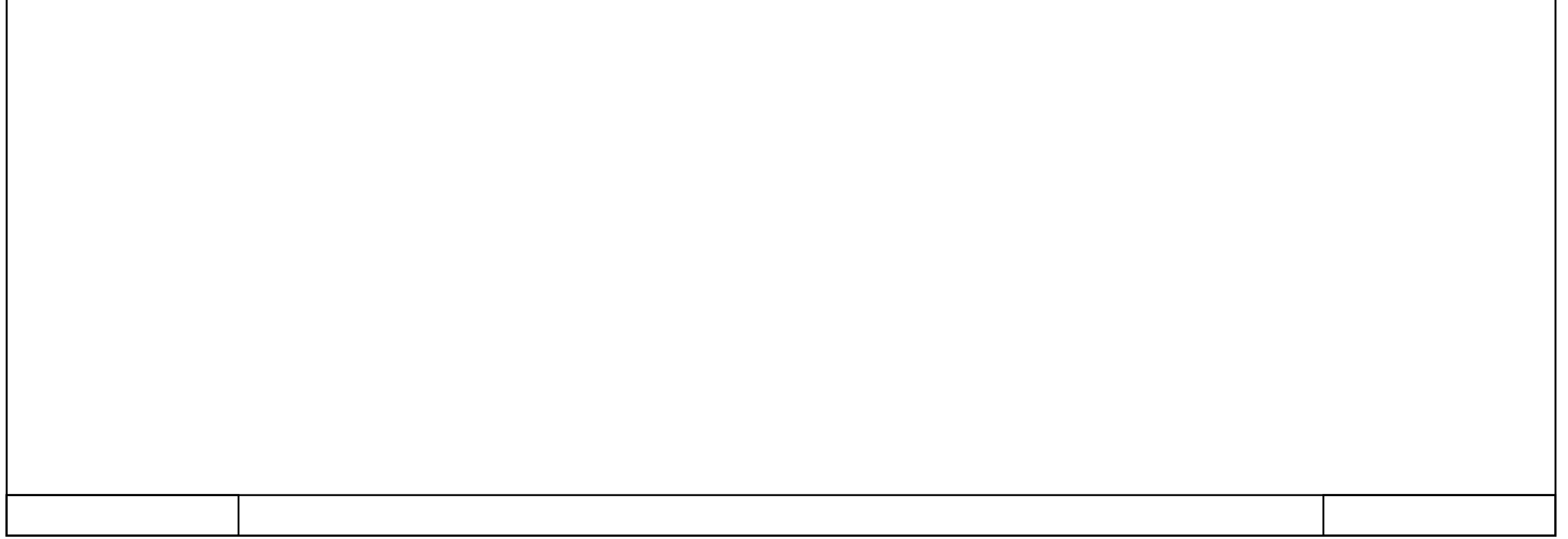

### **PLC\_1 [CPU 314C-2 DP]**

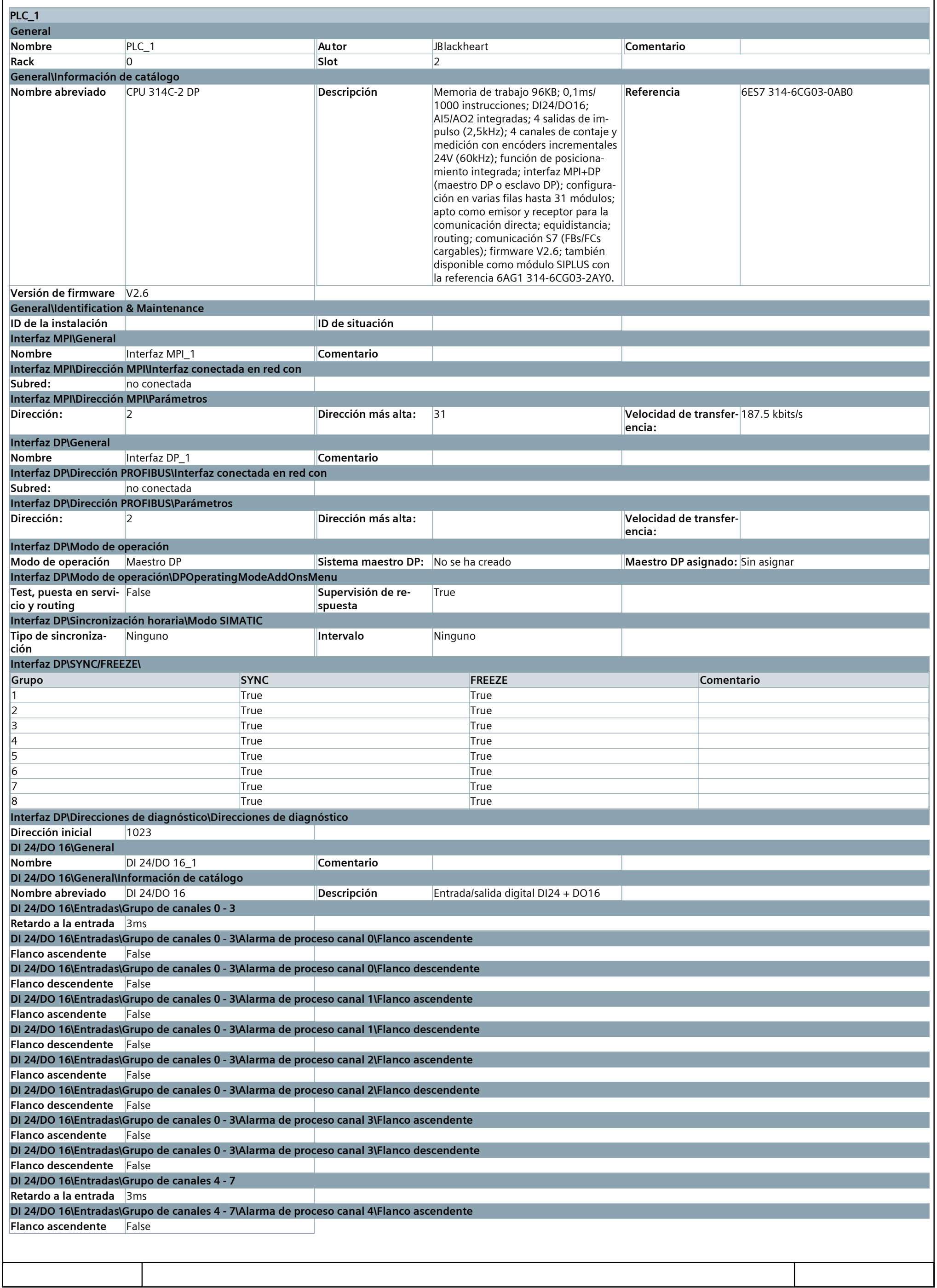

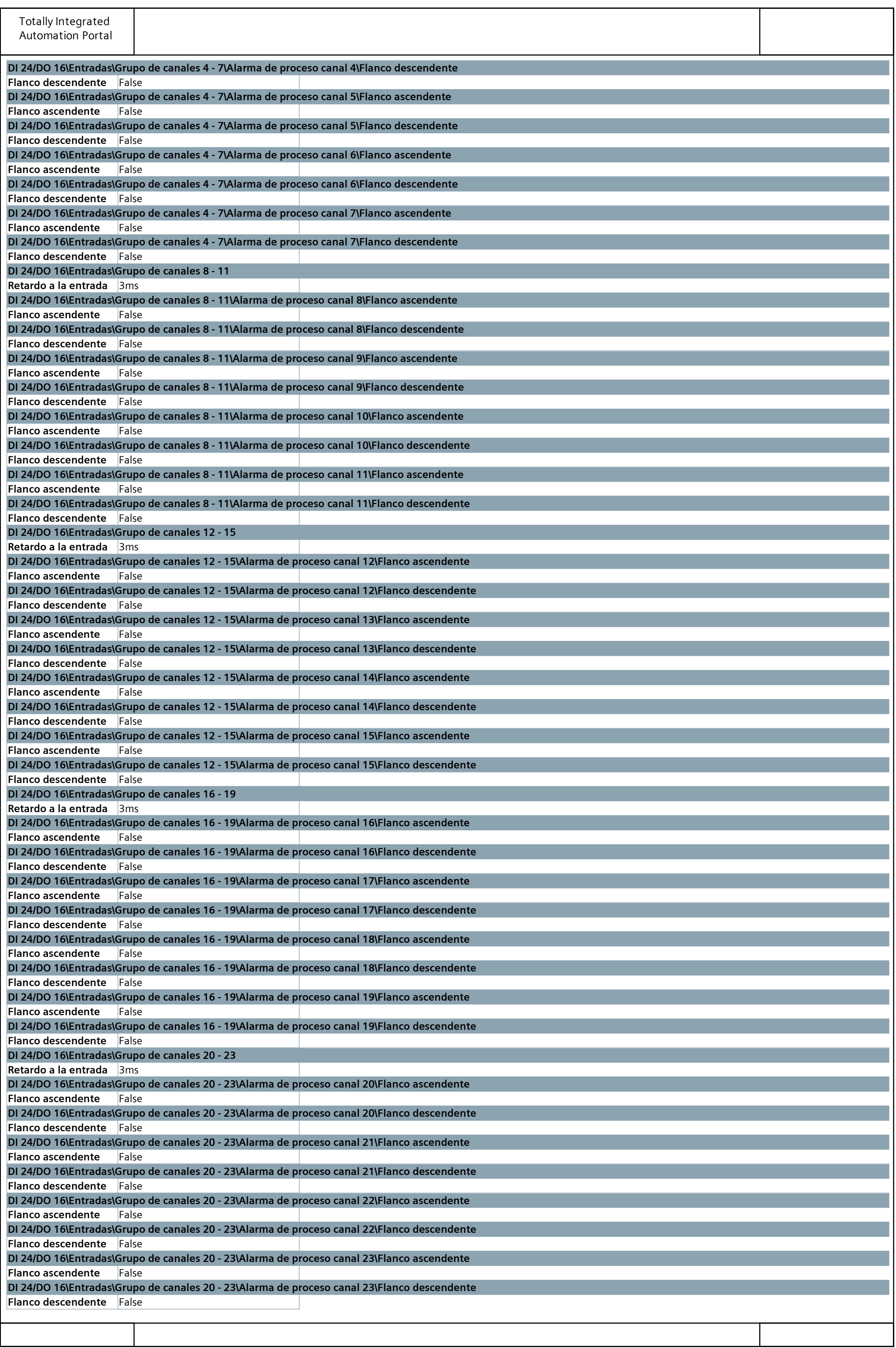

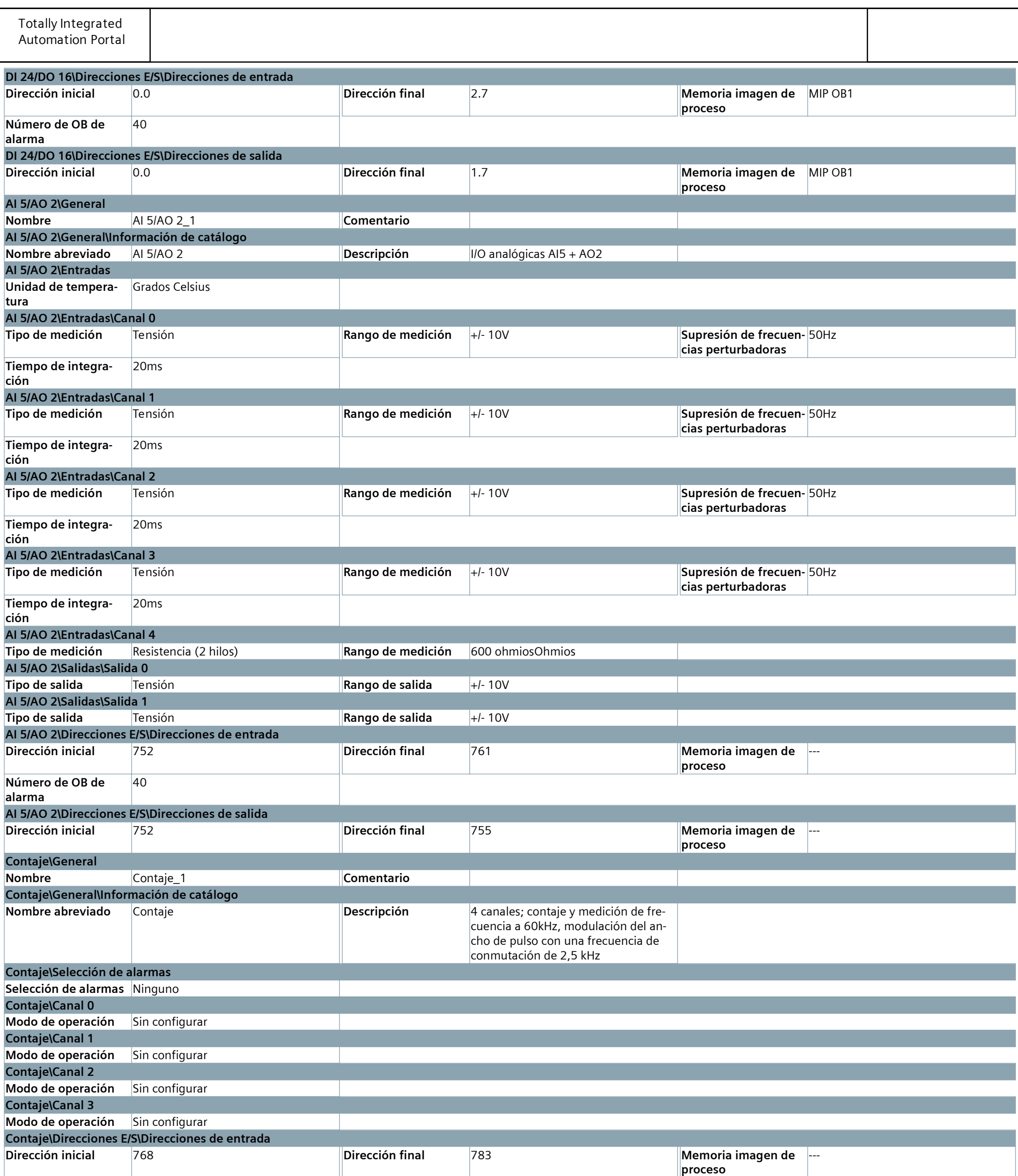

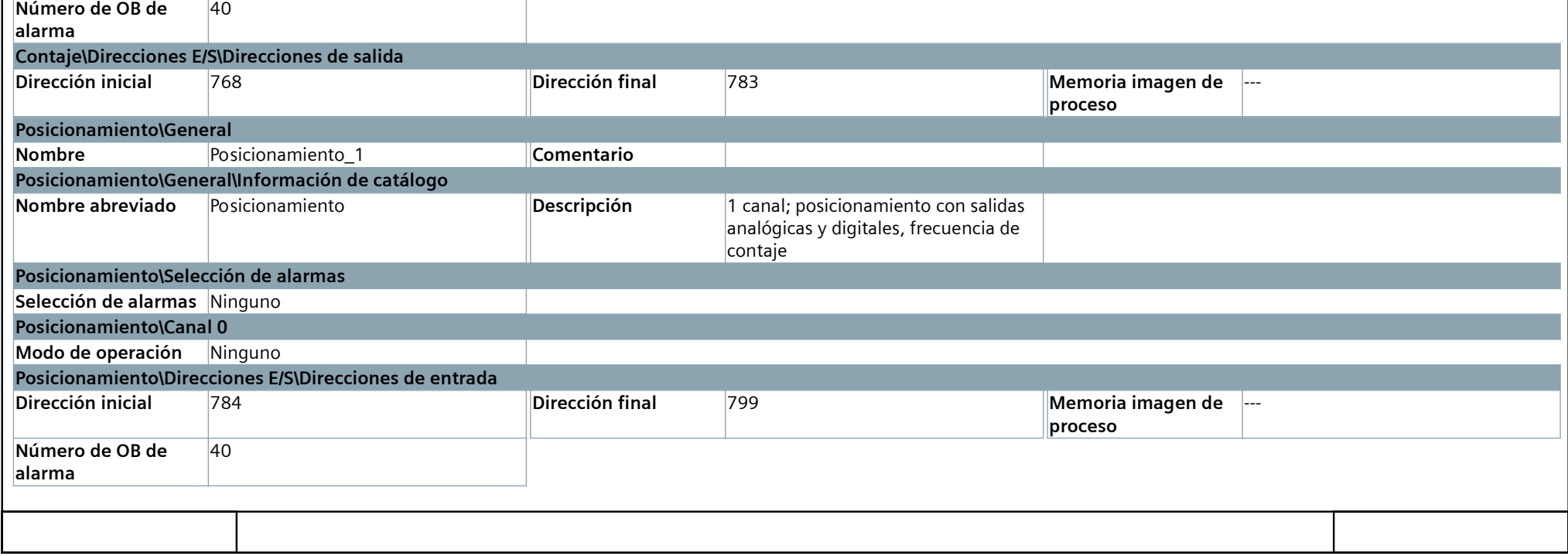

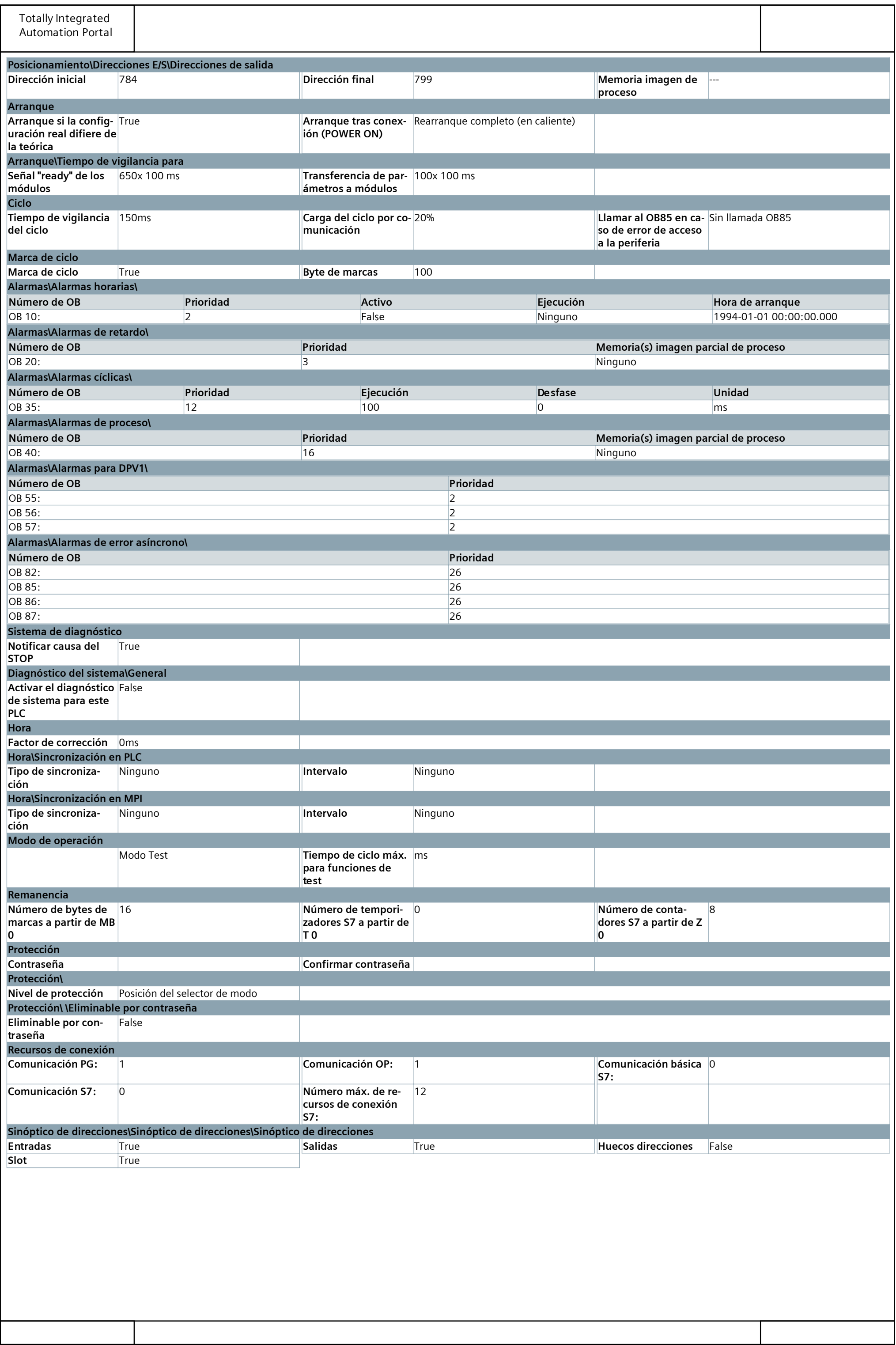

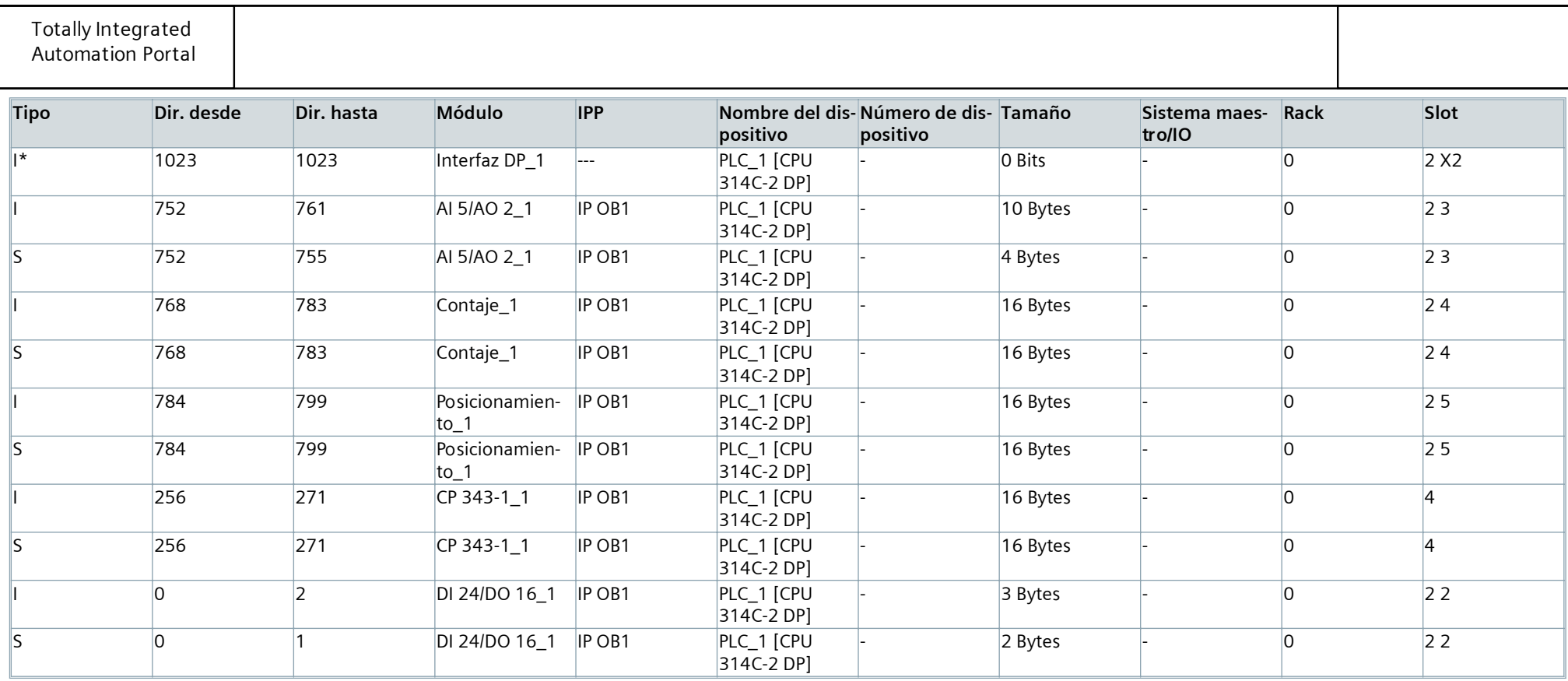

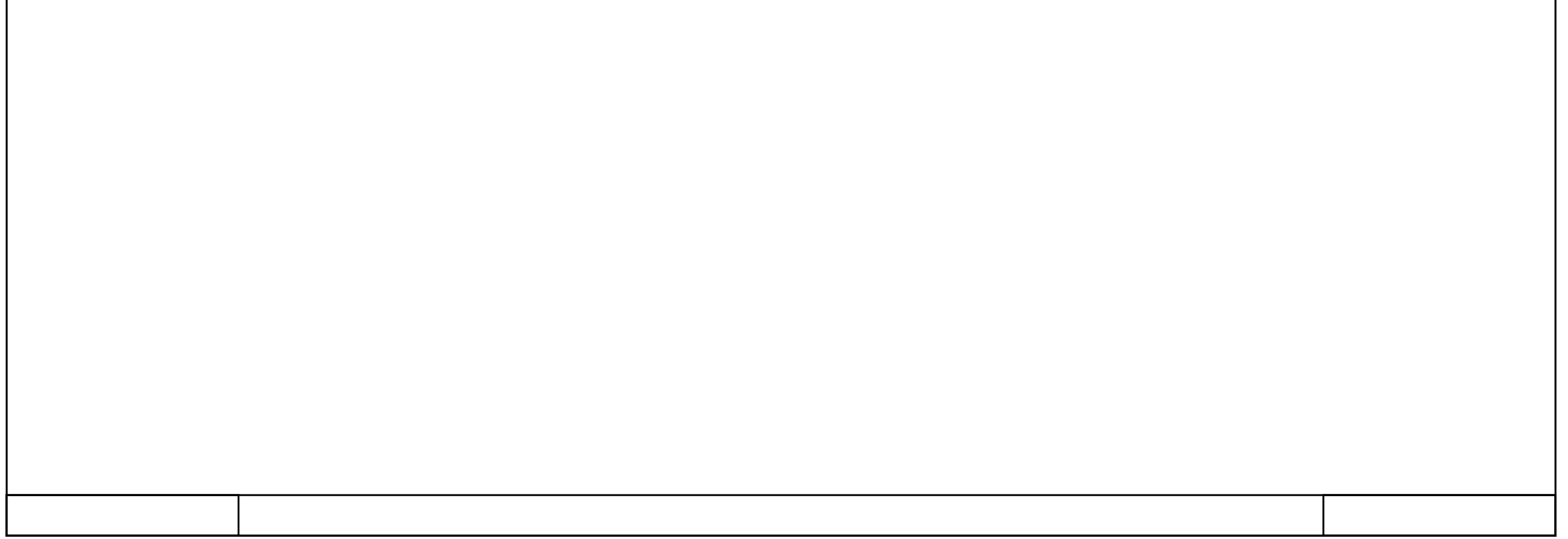

### **Main [OB1]**

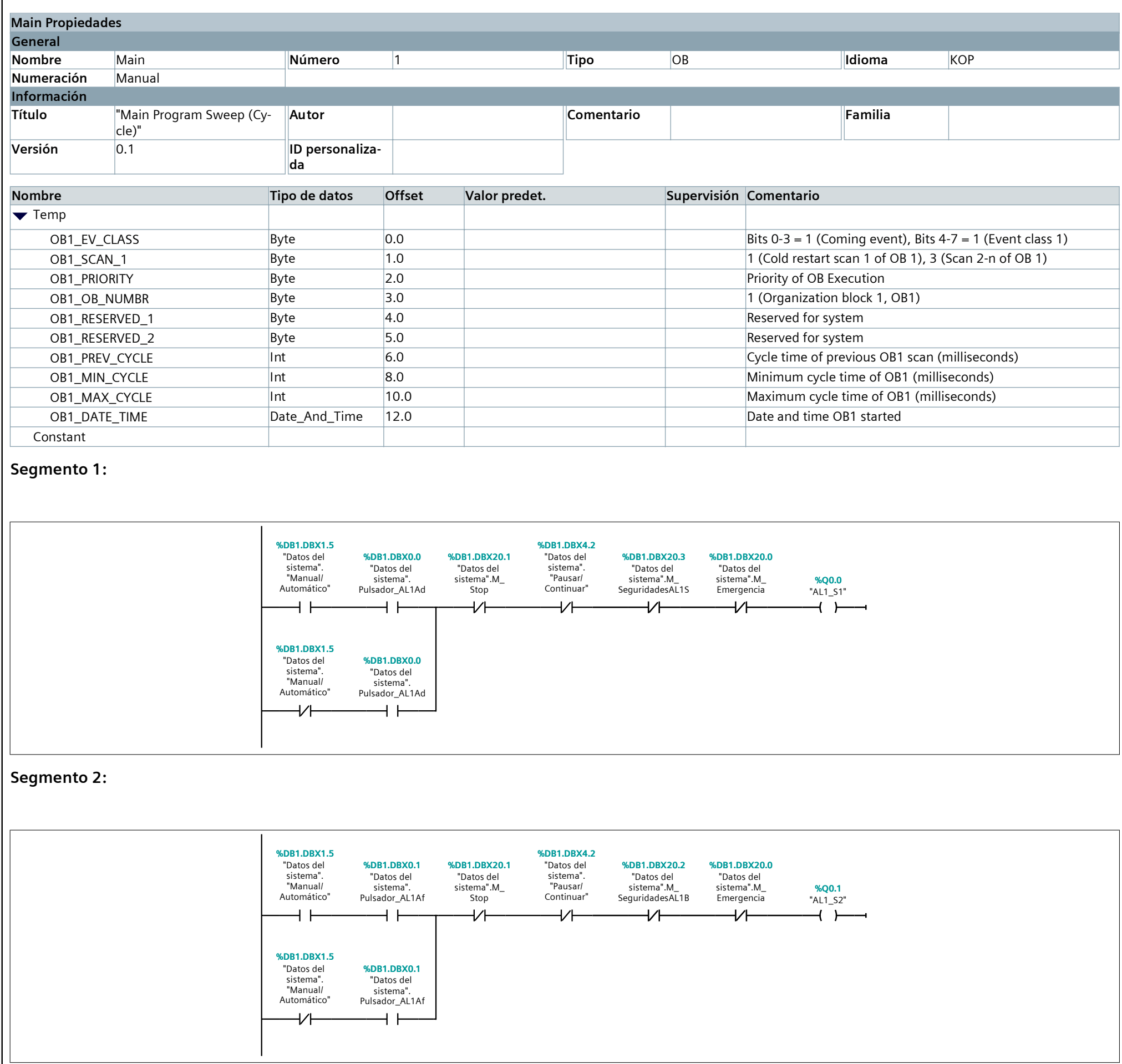

**Segmento 3:**

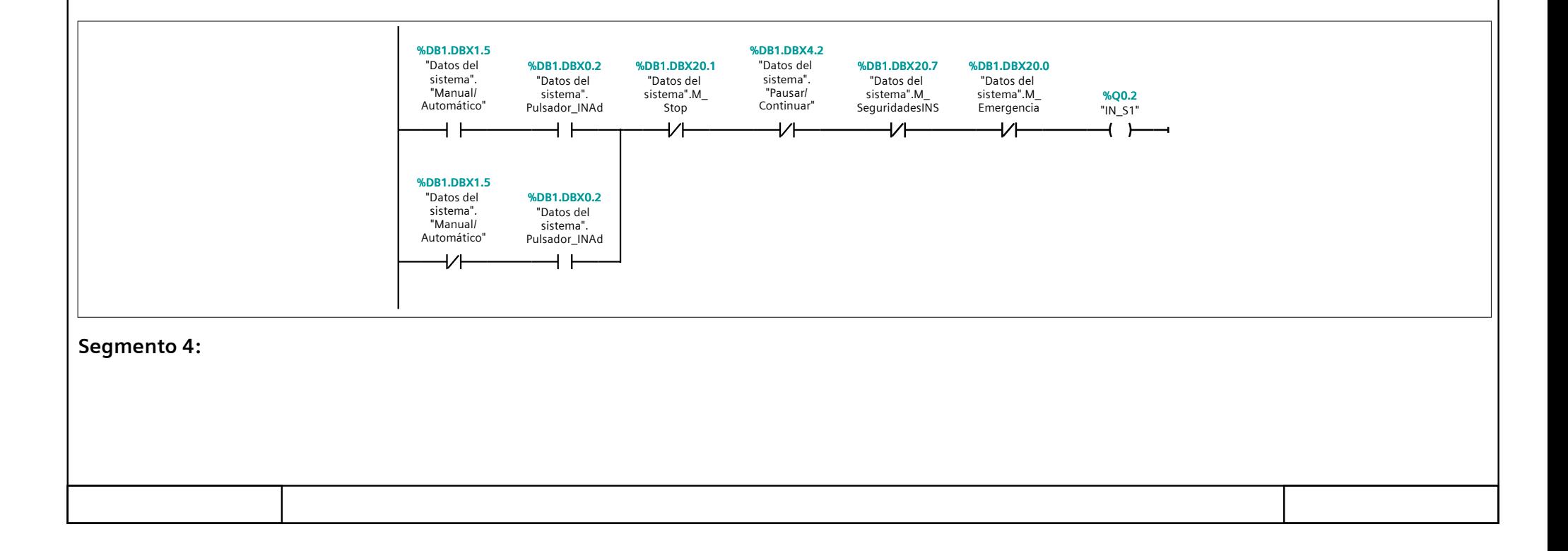

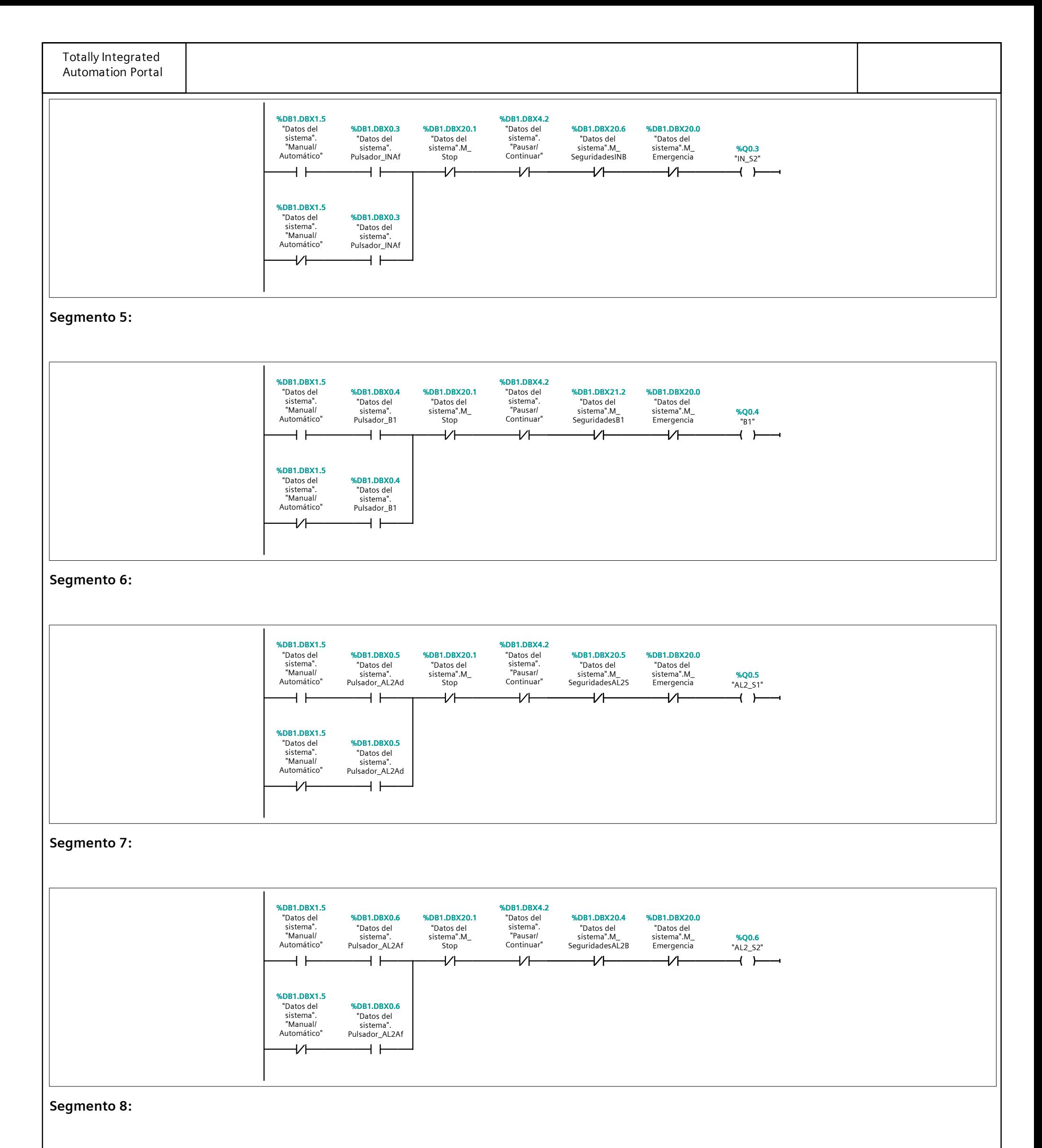

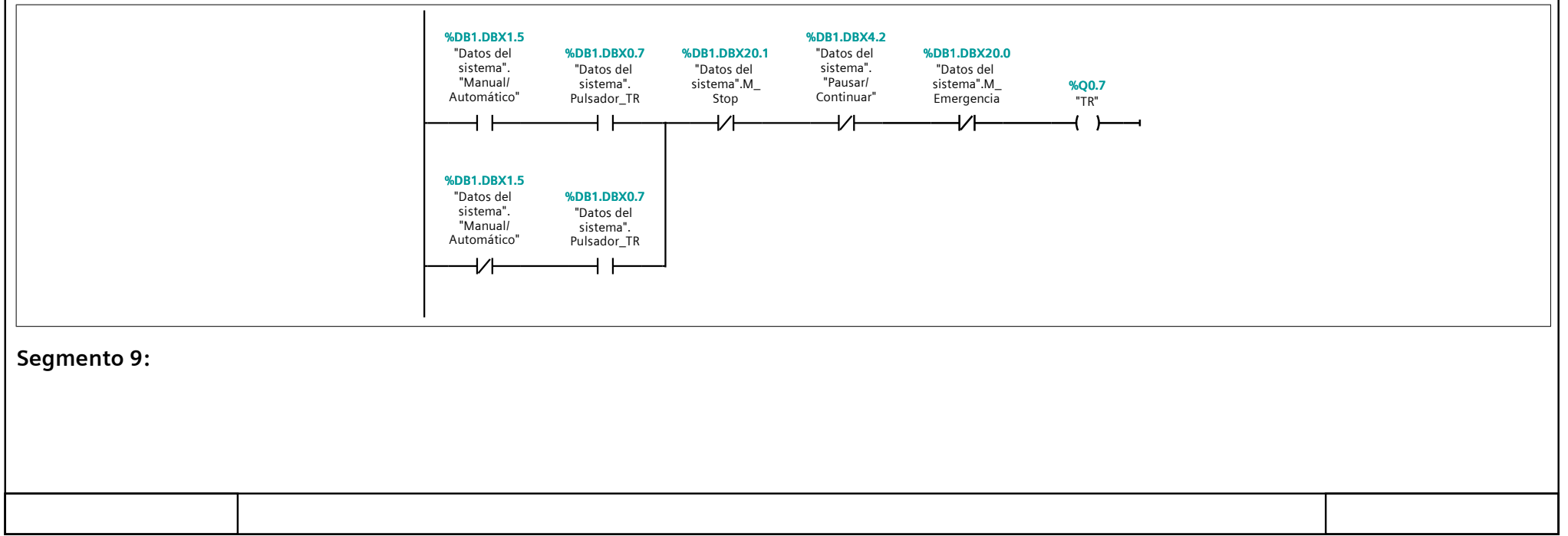

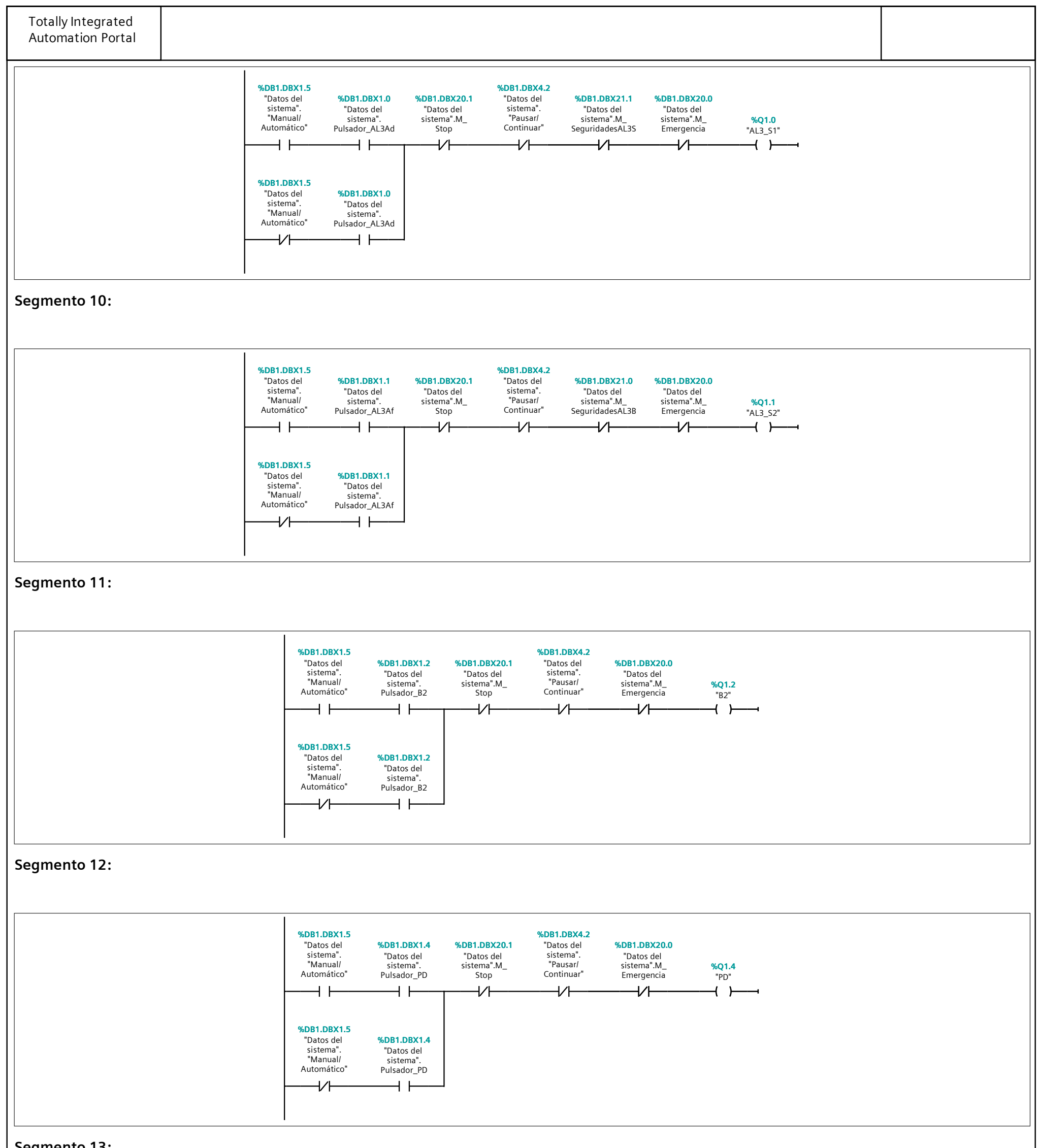

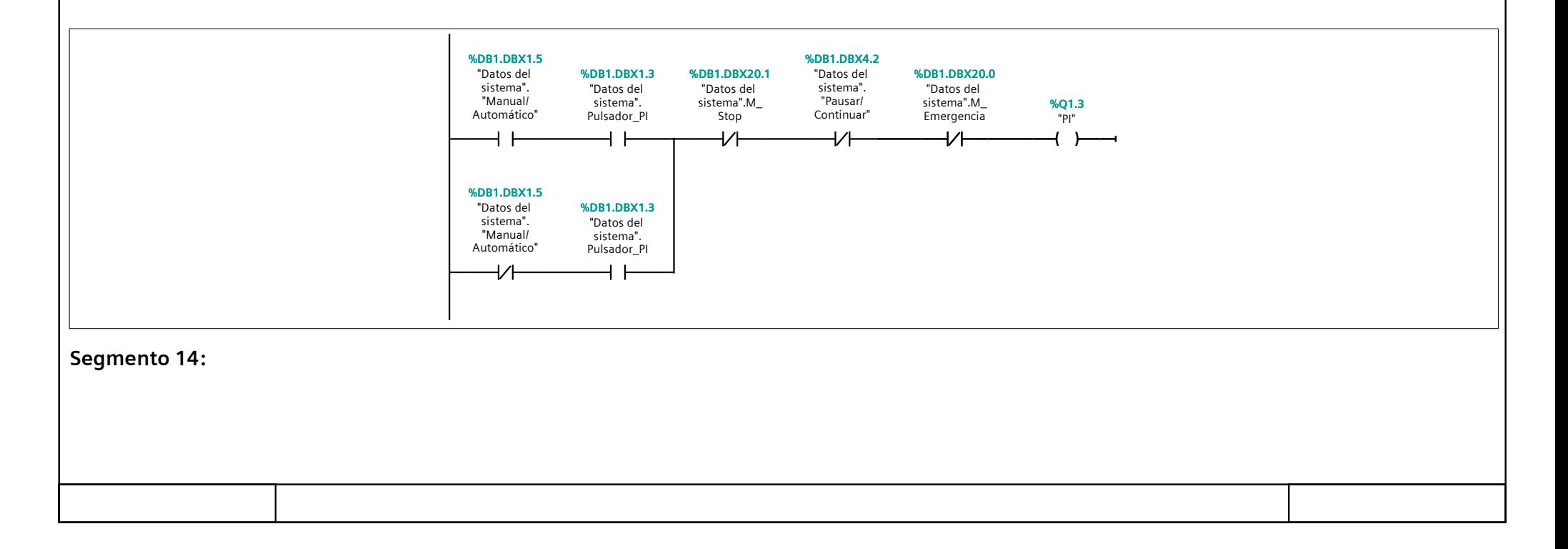

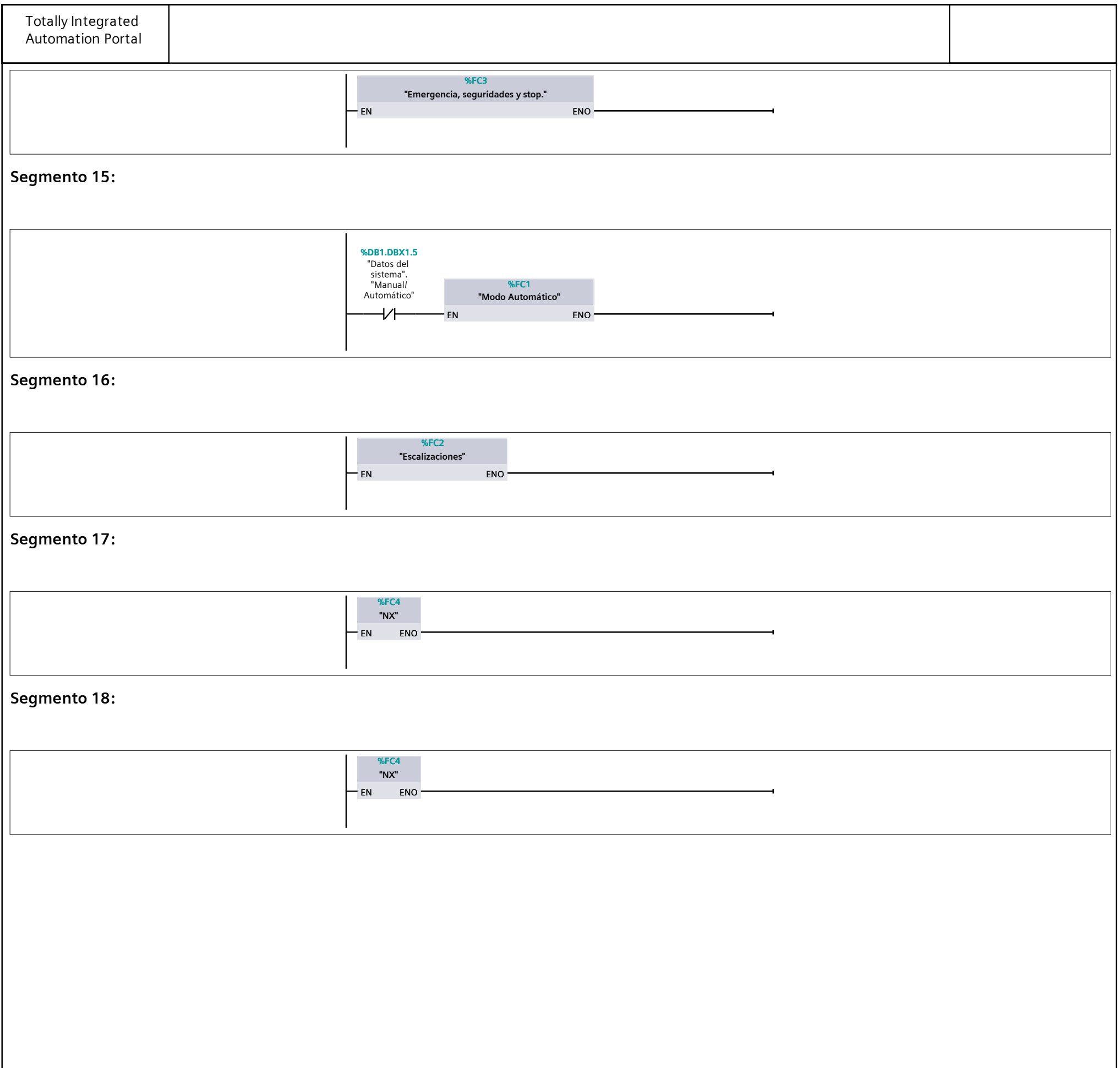

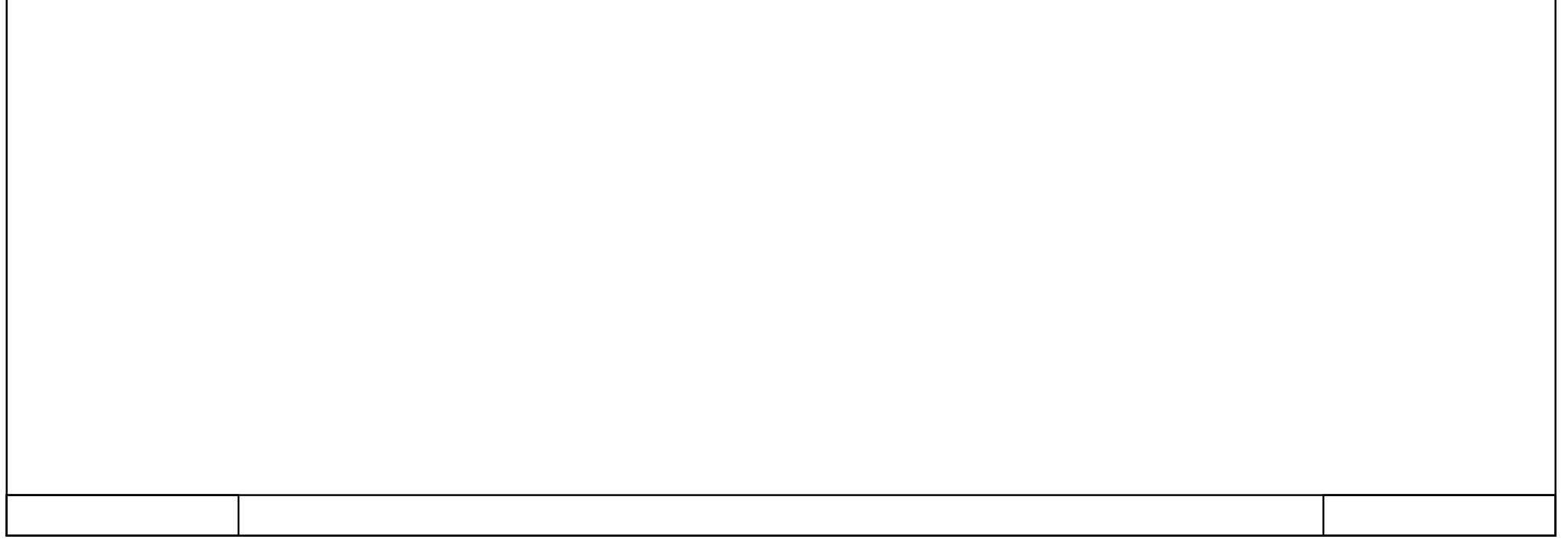

#### **Datos del sistema [DB1]**

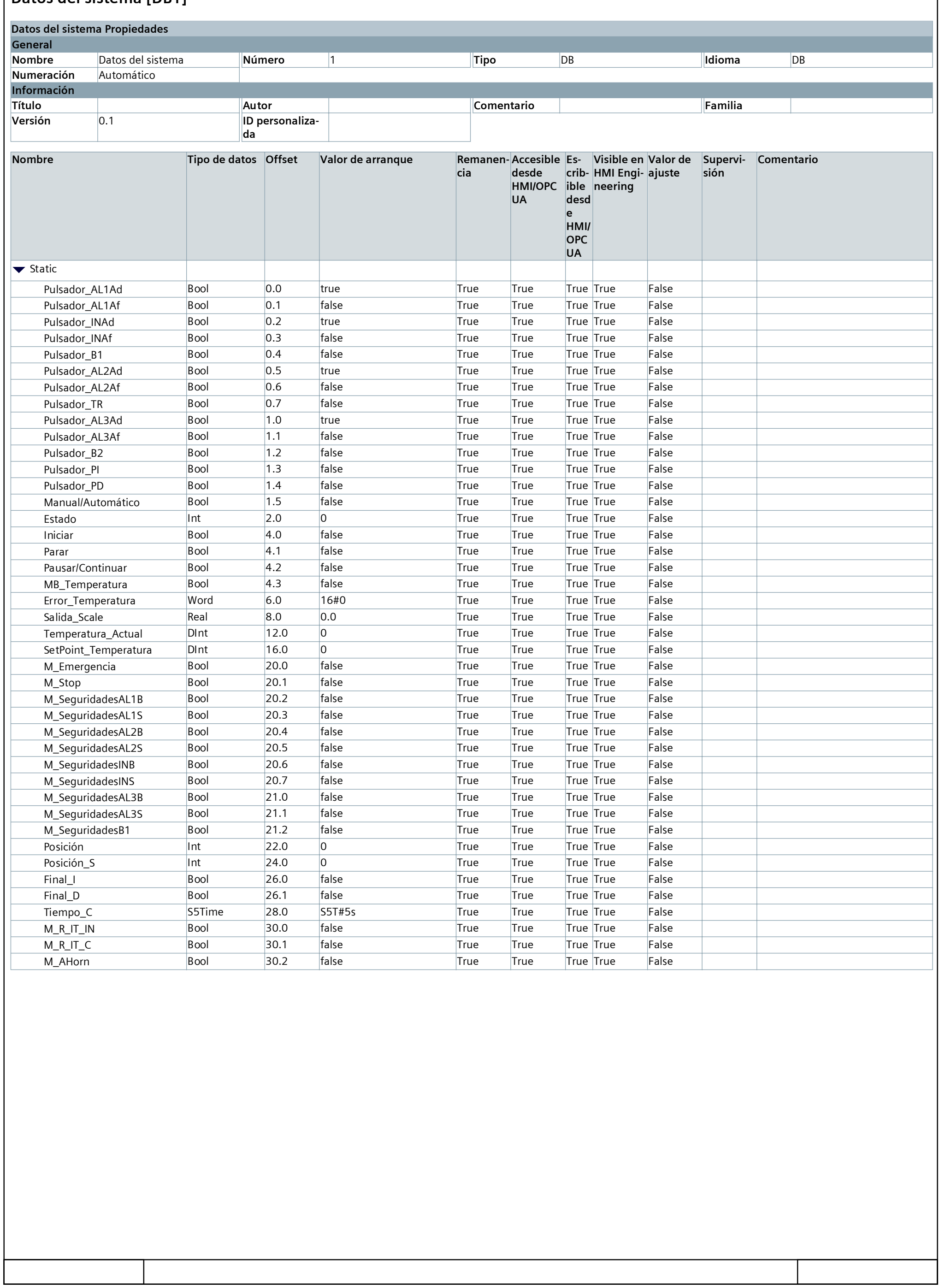

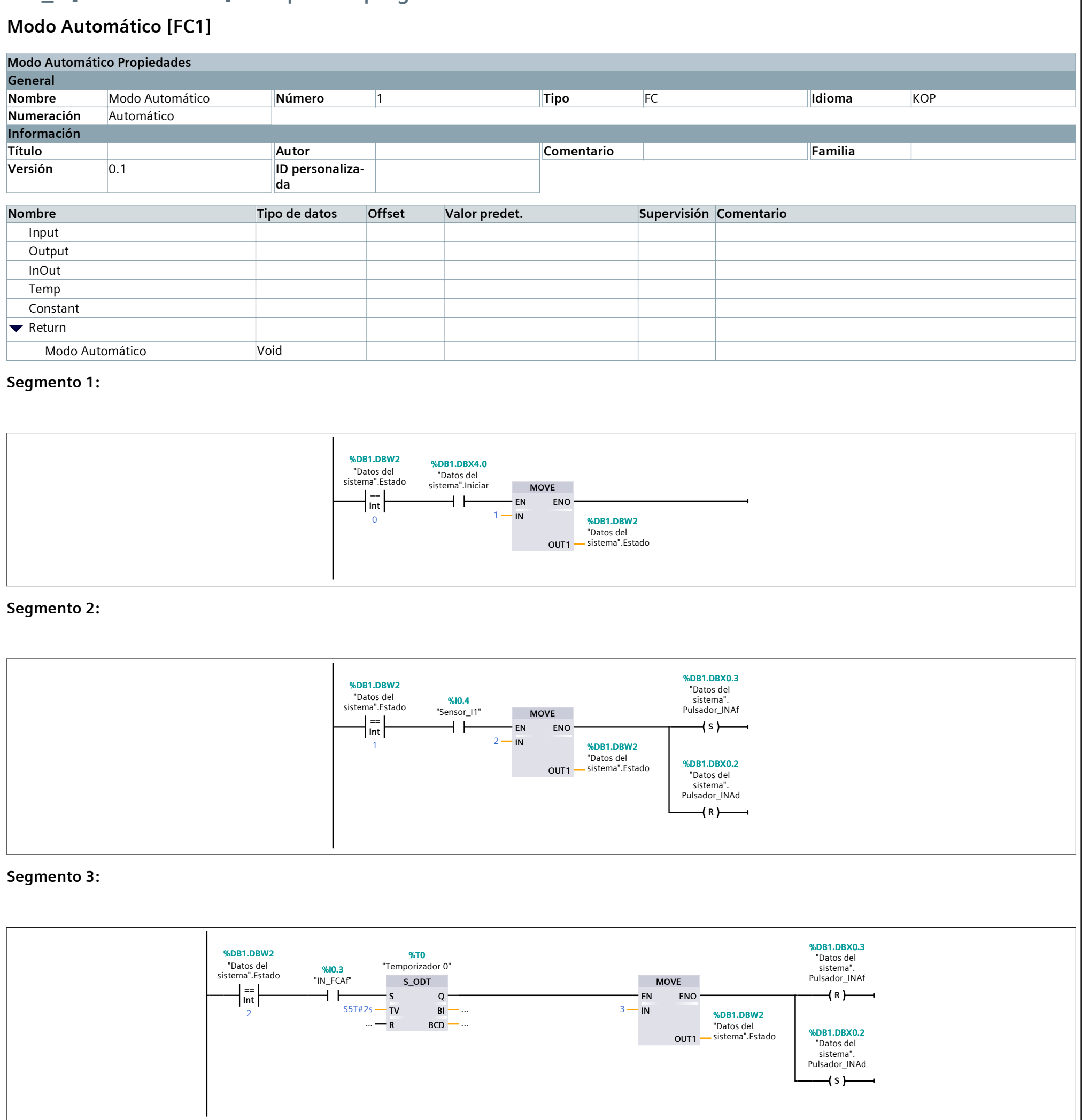

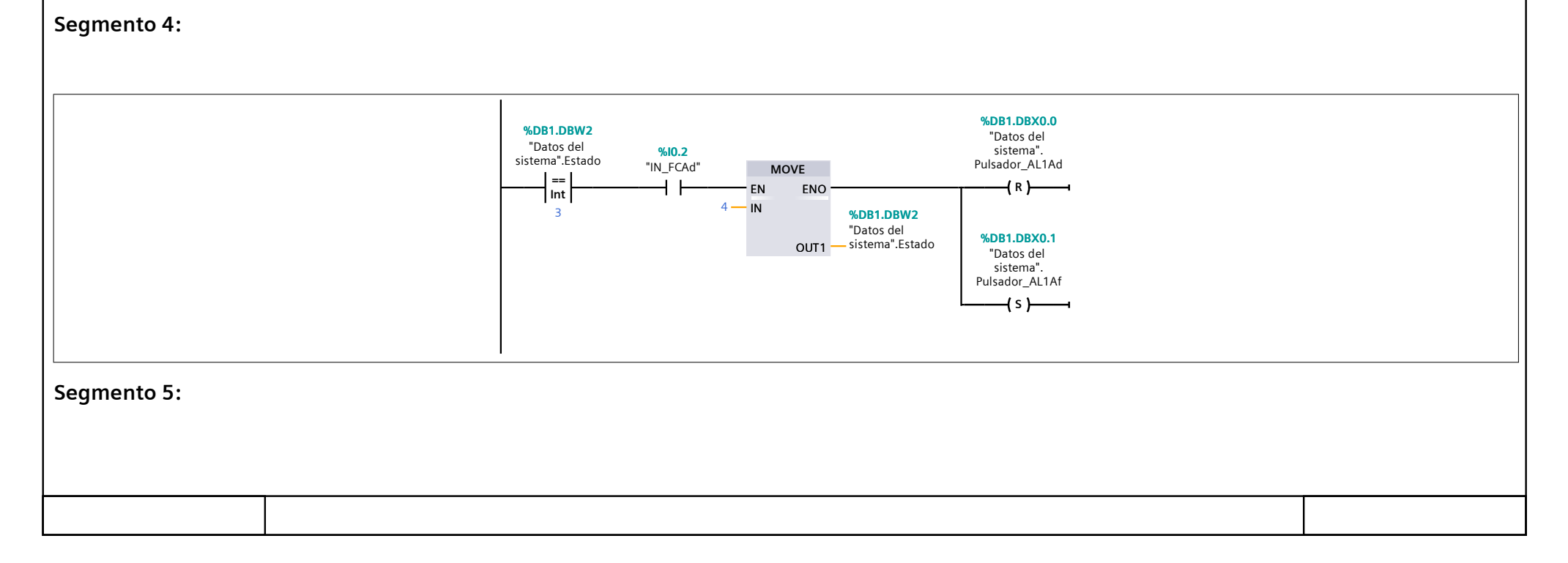

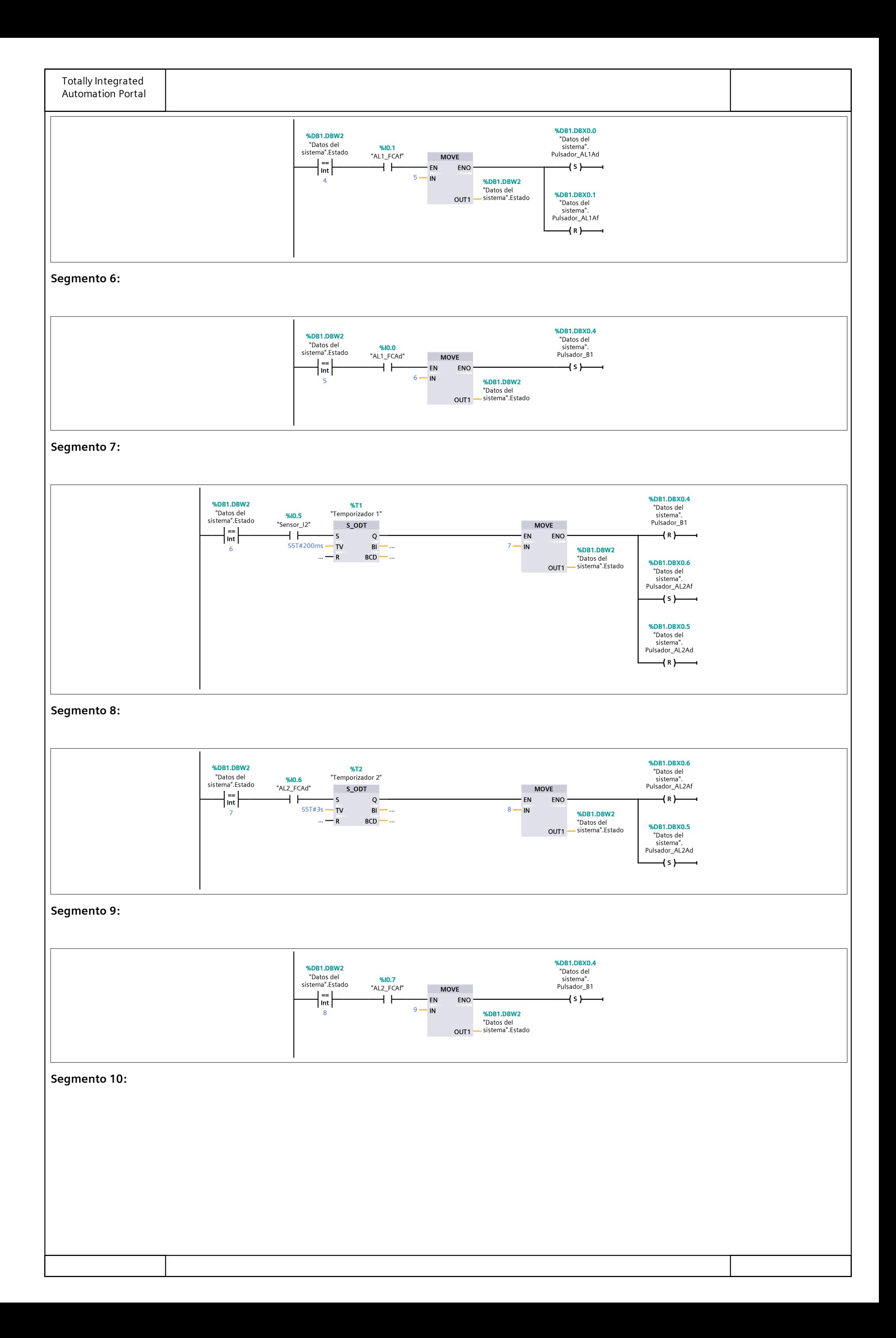

![](_page_14_Figure_0.jpeg)

**Segmento 14:**

![](_page_14_Figure_2.jpeg)

![](_page_15_Figure_0.jpeg)

![](_page_15_Picture_178.jpeg)

#### **Escalizaciones [FC2]**

![](_page_16_Picture_220.jpeg)

![](_page_16_Picture_221.jpeg)

#### **Emergencia, seguridades y stop. [FC3]**

![](_page_17_Picture_363.jpeg)

**Segmento 5:**

![](_page_17_Figure_5.jpeg)

![](_page_18_Picture_139.jpeg)

![](_page_18_Picture_140.jpeg)

![](_page_19_Picture_265.jpeg)

![](_page_19_Figure_1.jpeg)

![](_page_20_Figure_0.jpeg)

![](_page_20_Figure_1.jpeg)

![](_page_21_Picture_49.jpeg)

![](_page_21_Picture_50.jpeg)

### **NX [FC4]**

![](_page_22_Picture_366.jpeg)

![](_page_22_Figure_4.jpeg)

![](_page_23_Figure_0.jpeg)

![](_page_23_Figure_1.jpeg)

![](_page_24_Figure_0.jpeg)

![](_page_25_Figure_0.jpeg)

![](_page_25_Picture_196.jpeg)

### **PLC\_1 [CPU 314C-2 DP] / Bloques de programa / Bloques de sistema / Recursos de programa**

### **SCALE [FC105]**

![](_page_26_Picture_128.jpeg)

![](_page_26_Picture_129.jpeg)

### **PLC\_1 [CPU 314C-2 DP]**

### **Objetos tecnológicos**

Esta carpeta está vacía.

![](_page_27_Picture_19.jpeg)

### **PLC\_1 [CPU 314C-2 DP] / Variables PLC / Tabla de variables estándar [41]**

#### **Variables PLC**

![](_page_28_Picture_266.jpeg)

![](_page_28_Picture_267.jpeg)

### **PLC\_1 [CPU 314C-2 DP] / Variables PLC / Tabla de variables estándar [41]**

#### **Constantes de usuario**

**Constantes de usuario**

**Nombre Tipo de datos Valor Comentario**

![](_page_29_Picture_26.jpeg)

### **PLC\_1 [CPU 314C-2 DP]**

#### **Tipos de datos PLC**

Esta carpeta está vacía.

![](_page_30_Picture_19.jpeg)

### **PLC\_1 [CPU 314C-2 DP] / Tablas de observación y forzado permanente**

### **Tabla de forzado permanente**

**Nombre 1986 Dirección de la proportación de formato visualización valor de forzado permanente comentario** 

![](_page_31_Picture_23.jpeg)

### **PLC\_1 [CPU 314C-2 DP] / Supervisiones y avisos del PLC**

#### **Avisos de PLC**

**Avisos de PLC** No hay entradas

![](_page_32_Picture_22.jpeg)

# **PLC\_1 [CPU 314C-2 DP] / Supervisiones y avisos del PLC**

### **Avisos de diagnóstico de usuario**

**Avisos de diagnóstico de usuario**

No hay entradas

![](_page_33_Picture_23.jpeg)

### **PLC\_1 [CPU 314C-2 DP] / Supervisiones y avisos del PLC**

#### **Avisos de sistema**

**Avisos de sistema** No hay entradas

![](_page_34_Picture_22.jpeg)

### **PLC\_1 [CPU 314C-2 DP]**

#### **Listas de textos de aviso PLC**

Esta carpeta está vacía.

![](_page_35_Picture_19.jpeg)

### **PLC\_1 [CPU 314C-2 DP] / Módulos locales**

**PS 307 2A\_1**

Esta carpeta está vacía.

![](_page_36_Picture_19.jpeg)

### **PLC\_1 [CPU 314C-2 DP] / Módulos locales**

#### **CP 343-1\_1 [CP 343-1]**

![](_page_37_Picture_451.jpeg)

![](_page_38_Picture_58.jpeg)

![](_page_38_Picture_59.jpeg)